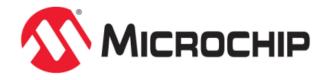

# **Test Libraries Help**

MPLAB Harmony Integrated Software Framework

# **Volume V: MPLAB Harmony Framework Reference**

This volume provides API reference information for the framework libraries included in your installation of MPLAB Harmony.

# **Description**

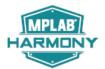

This volume is a programmer reference that details the interfaces to the libraries that comprise MPLAB Harmony and explains how to use the libraries individually to accomplish the tasks for which they were designed.

# **Test Libraries Help**

This section provides descriptions of the Test Libraries that are available in MPLAB Harmony.

# **Test Harness Library**

This section describes the Test Harness Library that is available in MPLAB Harmony.

#### Description

There are two types of test libraries included in the MPLAB Harmony installation. The first type is a single Test Harness Library. This library implements a state machine that runs and manages specially developed tests that are used to validate the behavior of MPLAB Harmony-compatible libraries in the different execution environments supported. The second type of test library implements the tests that are run by the Test Harness Library. These libraries are predefined and implemented by Microchip to validate existing MPLAB Harmony drivers, middleware, and other libraries. This type of library may be used in conjunction with the test harness library to verify the behavior of different implementations of existing MPLAB Harmony libraries.

#### Introduction

This library runs and manages specially developed tests used to validate the behavior of MPLAB Harmony-compatible libraries in the different execution environments supported.

# **Description**

This Test Harness Library help and usage documentation defines the library's interface and expected behavior. To utilize the Test Harness Library, a test application must be developed that initializes and runs the Test Harness Library. Additionally, tests must be written that fulfill the requirements of the Test Harness Library. These tests need to call the interface functions of a Library Under Test (LUT) and verify its expected behavior. Refer to the MPLAB Test Harness User's Guide for additional details on developing tests and test applications.

The Test Harness Library can execute a number of tests, each of which validates some aspect of the interface and behavior of a MPLAB Harmony-compatible library. Each test can have a number of sub-tests. If all sub-tests pass, the test passes. If any sub-test fails, the test fails, the test fails, the test fails, the harness reports an overall passing result. If any test fails, the harness reports an overall failure result. Error messages, individual test results, and other messages are output as they occur, provided that a SYS\_DEBUG output method is available and has been configured. Otherwise, a debugger must be used to check the results stored in an internal data structure of the Test Harness.

# **Library Overview**

This section provides an overview of the Test Harness Library.

# **Description**

The library interface routines are divided into various sub-sections, which address one of the blocks of the overall operation of the Test Harness Library.

| Library Interface Section              | Description                                                                                                    |
|----------------------------------------|----------------------------------------------------------------------------------------------------|
| System Interface Functions             | Functions used by the MPLAB Harmony system to initialize and maintain the Test Harness Library and libraries under test. |
| Platform Initialization Functions      | Functions used to perform hardware or test platform-specific initialization.                                             |
| Test Results Functions                 | Functions used by tests to report results to the harness.                                                                |
| Test Time-out Functions                | Function used to maintain the test time out timer.                                                                       |
| Test Harness Initialization Data Types | These structures provide the list of tests that the harness executes.                                                    |
| Test Interface Function Pointer Types  | These pointers define the functions that the Test Harness requires each test must implement.                             |

#### State Machine

This topic describes the State Machine for the MPLAB Harmony Test Harness Library.

# **Description**

The Test Harness State Machine (see **Figure 1**) runs in a cycle that executes all tests in the test list that was provided to it when it was initialized. This state machine first performs any required configuration-specific initialization by calling the TEST\_PlatformInitialize function. Then, it initializes and prepares the first test to be run. When the test indicates that it is ready, the harness initializes the library and runs both the test and the LUT. As the test runs, it reports intermediate "sub-test" results back to the harness, which accumulates them for later reporting. The tests and harness

use debug message output to print results and information, if so configured. Intermediate debug messages can be "printed" at any time, but they may affect test timing. When the test is completed, the test harness deinitializes the LUT, reports results for that test, and advances to the next test library to start the process over again. When the last test finishes, the harness reports the final results and goes idle or hits a breakpoint (in Debug mode).

Test Initialization Initialization Next Test Run Test Complete Test Idle Cycles Through All Tests Library Deinitialization Library Initialization Reports Final Results When All **Tests Completed** Run Test and Library Test Start

Figure 1: Test Harness State Machine

Refer to the MPLAB Harmony Test Harness User's Guide for information on using the Test Harness Library to develop test applications and for information on developing tests that meet the requirements of the test harness.

#### Using the Library

This topic describes the basic architecture of the Test Harness Library and provides information and examples on its use.

# **Description**

The interface to the Test Harness Library is defined in the test\_harness.h header file.

Any C language source (.c) file that uses the Test Harness Library must include test\_harness.h.

# **How the Library Works**

This section provides information on how the Test Harness Library works.

# **Core Functionality**

Refer to the MPLAB Harmony Test Harness User's Guide for information on the core functionality of the Test Harness Library.

# Configuring the Library

# **Macros**

| Name                                       | Description                                                                                           |
|--------------------------------------------|----------------------------------------------------------------------------------------------------|
| TEST_HARNESS_MAX_NUM_TASKS_PER_LIBRARY     | Defines the maximum number of "Tasks" routines implemented by a single library under test.            |
| TEST_HARNESS_MAX_NUM_INSTANCES_PER_LIBRARY | Defines the maximum number of instances of a single library under test.                               |
|                                            | Defines the number of milliseconds the test harness will sleep when the test reports that it is idle. |
| TEST_IDLE_SLEEP_MS_LIBRARY                 | Defines the number of milliseconds the library tasks function will sleep when the library is idle.    |

| TEST_TIMER_CLOCK_PRESCALER       | Defines the selected clock prescaler value for the timeout timer.                |
|----------------------------------|----------------------------------------------------------------------------------|
| TEST_TIMER_CLOCK_SOURCE          | Defines the selected clock source for the timer used for the timeout timer.      |
| TEST_TIMER_ID                    | Defines the timer peripheral used for the test timeout timer.                    |
| TEST_TIMER_INCREMENT_PERIOD      | Defines the number of timer counts that make up a single timer period.           |
| TEST_TIMER_INTERRUPT_PRIORITY    | Defines the interrupt priority for the selected test timer.                      |
| TEST_TIMER_INTERRUPT_SOURCE      | Defines the interrupt source ID of the timer used for the timeout timer.         |
| TEST_TIMER_INTERRUPT_SUBPRIORITY | Defines the interrupt subpriority for the selected test timer.                   |
| TEST_TIMER_INTERRUPT_VECTOR      | Defines the interrupt vector for the selected test timer.                        |
| TEST_TIMER_MS_PER_INCREMENT      | Defines the number of milliseconds per timer increment period.                   |
| TEST_TIMER_MS_TIMEOUT            | Defines the number of milliseconds that must expire before a test will time out. |

# **Description**

The configuration of the Test Harness Library is based on the file <code>system\_config.h.</code>

This header file contains the configuration selections for the Test Harness Library. Based on the selections made, the library may support the support selected features.

The path to this header needs to be present in the include search path for a successful build. Refer to the Applications Help section for more details.

# TEST\_HARNESS\_MAX\_NUM\_TASKS\_PER\_LIBRARY Macro

Defines the maximum number of "Tasks" routines implemented by a single library under test.

# **File**

test\_config\_template.h

C

#define TEST\_HARNESS\_MAX\_NUM\_TASKS\_PER\_LIBRARY 5

# **Description**

Maximum Number of Tasks for a Library Under Test

This configuration parameter defines the maximum number of "Tasks" routines are allowed for a single library under test.

#### Remarks

This parameter has a default value defined in test\_harness.h that will generate a warning when used. To eliminate the warning, define a value in system\_config.h.

# TEST\_HARNESS\_MAX\_NUM\_INSTANCES\_PER\_LIBRARY Macro

Defines the maximum number of instances of a single library under test.

# **File**

test\_harness.h

C

#define TEST\_HARNESS\_MAX\_NUM\_INSTANCES\_PER\_LIBRARY 3

# **Description**

Maximum Number of Instances of a Library Under Test

#### **Remarks**

Refer to config/test\_config\_template.h for additional information.

# TEST\_IDLE\_SLEEP\_MS Macro

Defines the number of milliseconds the test harness will sleep when the test reports that it is idle.

#### **File**

test\_config\_template.h

C

#define TEST\_IDLE\_SLEEP\_MS 50

# **Description**

Test Idle Sleep Time

This configuration option defines the number of milliseconds that the test harness will sleep before calling the tasks function of the test when the it reports it is idle.

#### Remarks

This capability is only supported in an RTOS configuration, but this value must be defined in all configurations.

# TEST IDLE SLEEP MS LIBRARY Macro

Defines the number of milliseconds the library tasks function will sleep when the library is idle.

#### **File**

test\_config\_template.h

C

#define TEST\_IDLE\_SLEEP\_MS\_LIBRARY 5

# **Description**

Library under Test Idle Sleep Time

This configuration option defines the number of milliseconds that the test harness will sleep before calling the tasks function of the library under test when the library status reports it is idle.

#### Remarks

This capability is only supported in an RTOS configuration, but this value must be defined in all configurations.

# TEST\_TIMER\_CLOCK\_PRESCALER Macro

Defines the selected clock prescaler value for the timeout timer.

# **File**

test\_config\_template.h

C

#define TEST\_TIMER\_CLOCK\_PRESCALER TMR\_PRESCALE\_VALUE\_256

#### **Description**

Timeout Timer Clock Prescaler

This configuration option defines the selected clock prescaler value for the timeout timer.

#### Remarks

The frequency of the clock source selected by the TEST\_TIMER\_CLOCK\_SOURCE is divided by the value identified by this option.

The test harness takes direct ownership of this timer, utilizing the timer peripheral library to control it. The selected prescaler value must be valid for the selected timer, as defined by the timer peripheral library.

# TEST\_TIMER\_CLOCK\_SOURCE Macro

Defines the selected clock source for the timer used for the timeout timer.

# **File**

test\_config\_template.h

C

#define TEST\_TIMER\_CLOCK\_SOURCE TMR\_CLOCK\_SOURCE\_PERIPHERAL\_CLOCK

# **Description**

Timeout Timer Clock Source

This configuration option defines the selected clock source for the timer used for the timeout timer.

#### Remarks

The test harness takes direct ownership of this timer, utilizing the timer peripheral library to control it. The selected clock source must be valid for the selected timer, as defined by the timer peripheral library.

#### **TEST TIMER ID Macro**

Defines the timer peripheral used for the test timeout timer.

#### **File**

test\_config\_template.h

С

```
#define TEST_TIMER_ID TMR_ID_1
```

### **Description**

**Timeout Timer** 

This configuration option defines the timer peripheral used for the test timeout timer. It must be defined as the timer peripheral library instance ID of the desired timer instance.

#### Remarks

This parameter has a default value defined in test\_harness.c that will generate a warning when used. To eliminate the warning, define a value in system\_config.h.

The test harness takes direct ownership of this timer, utilizing the timer peripheral library to control it. The selected timer ID must be valid, as defined by the timer peripheral library.

# TEST\_TIMER\_INCREMENT\_PERIOD Macro

Defines the number of timer counts that make up a single timer period.

#### **File**

test\_config\_template.h

C

```
#define TEST_TIMER_INCREMENT_PERIOD 31250
```

# Description

Test Timer Increment Period

This configuration option defines the number of timer counts of the selected timer clock source that will be counted before a single timer period expires.

#### Remarks

The test harness takes direct ownership of this timer, operating it in 16-bit mode. The selected period value must be valid for the selected timer, as defined by the timer peripheral library.

# TEST\_TIMER\_INTERRUPT\_PRIORITY Macro

Defines the interrupt priority for the selected test timer.

#### **File**

test\_config\_template.h

C

```
#define TEST_TIMER_INTERRUPT_PRIORITY INT_PRIORITY_LEVEL1
```

# **Description**

Test Timer Interrupt Priority

This configuration option defines the interrupt priority for the selected test timer.

# **Remarks**

None.

# TEST\_TIMER\_INTERRUPT\_SOURCE Macro

Defines the interrupt source ID of the timer used for the timeout timer.

#### **File**

test\_config\_template.h

C

#define TEST\_TIMER\_INTERRUPT\_SOURCE INT\_SOURCE\_TIMER\_1

# **Description**

**Timeout Timer Interrupt Source** 

This configuration option defines the interrupt source ID of the timer used for the timeout timer.

#### Remarks

The test harness utilizes the interrupt system service to control this interrupt. The selected interrupt source must be valid for the selected timer, as defined by the interrupt system service.

# TEST\_TIMER\_INTERRUPT\_SUBPRIORITY Macro

Defines the interrupt subpriority for the selected test timer.

# **File**

test\_config\_template.h

C

#define TEST\_TIMER\_INTERRUPT\_SUBPRIORITY INT\_SUBPRIORITY\_LEVELO

# **Description**

Test Timer Interrupt Subpriority

This configuration option defines the interrupt subpriority for the selected test timer.

#### **Remarks**

None.

# **TEST TIMER INTERRUPT VECTOR Macro**

Defines the interrupt vector for the selected test timer.

# File

test\_config\_template.h

C

#define TEST\_TIMER\_INTERRUPT\_VECTOR INT\_VECTOR\_T1

# **Description**

Test Timer Interrupt Vector

This configuration option defines the interrupt vector for the selected test timer.

#### Remarks

None.

# TEST\_TIMER\_MS\_PER\_INCREMENT Macro

Defines the number of milliseconds per timer increment period.

#### **File**

test\_config\_template.h

C

#define TEST\_TIMER\_MS\_PER\_INCREMENT 100

# **Description**

Test Timer Milliseconds Per Increment

This configuration option defines the number of milliseconds that expire per timer period. The internal timeout timer is incremented by this many milliseconds every time the timer period defined by the TEST\_TIMER\_INCREMENT\_PERIOD configuration option expires.

#### Remarks

This configuration option effectively translates the timer period from scaled clock cycles to milliseconds.

### **TEST TIMER MS TIMEOUT Macro**

Defines the number of milliseconds that must expire before a test will time out.

#### **File**

test\_config\_template.h

C

#define TEST\_TIMER\_MS\_TIMEOUT 2000

# **Description**

Test Timer Timeout Value

This configuration option defines the number of milliseconds that must expire before a test will time out and be considered as a failure.

#### Remarks

None.

# **Building the Library**

This section lists the files that are available in the Test Harness Library.

# **Description**

The following three tables list and describe the header (.h) and source (.c) files that implement this library. The parent folder for these files is <install-dir>/framework/test.

# Interface File(s)

This table lists and describes the header files that must be included (i.e., using #include) by any code that uses this library.

| Source File Name | Description                                                               |
|------------------|---------------------------------------------------------------------------|
| /test_harness.h  | This file provides the interface definitions of the Test Harness Library. |

# Required File(s)

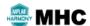

All of the required files listed in the following table are automatically added into the MPLAB X IDE project by the MHC when the library is selected for use.

This table lists and describes the source and header files that must always be included in the MPLAB X IDE project to build this library.

| Source File Name    | Description                          |
|---------------------|--------------------------------------|
| /src/test_harness.c | Test Harness Library implementation. |

# Optional File(s)

There are no optional files for the Test Harness Library.

# **Module Dependencies**

The Test Harness Library is dependent upon the following libraries and header files.

- Interrupt System Service Library
- Operating System Abstraction Layer (OSAL)
- Debug System Service Library (or an implementation of the SYS\_DEBUG\_PRINT and SYS\_DEBUG\_MESSAGE macros)
- sys\_common.h
- sys\_module.h

# Library Interface

# a) System Interface Functions

|            | Name                    | Description                                                                                           |
|------------|-------------------------|----------------------------------------------------------------------------------------------------|
| <b>=∳</b>  | TEST_Initialize         | MPLAB Harmony test harness initialization routine.                                                    |
| <b>=♦</b>  | TEST_Tasks              | Runs the current test's tasks functions.                                                              |
| <b>≡</b> • | TEST_HarnessTasks       | MPLAB Harmony test harness' tasks function.                                                           |
| <b>≡</b>   | TEST_LibraryTasksPolled | Calls the a tasks function of a library under test when the test harness is ready to run the library. |
| <b>=♦</b>  | TEST_LibraryTasksISR    | Calls an ISR-based tasks function of the library under test.                                          |

# b) Platform Initialization Functions

|           | Name                    | Description                                                                   |
|-----------|-------------------------|-------------------------------------------------------------------------------|
| <b>≡♦</b> | TEST_PlatformInitialize | Called by the test harness to initialize configuration-specific test support. |
| <b>≡♦</b> | TEST_PlatformReady      | Indicates that the test configuration is ready and testing can begin.         |

# c) Test Results Functions

|           | Name                   | Description                                                                                                    |
|-----------|------------------------|----------------------------------------------------------------------------------------------------|
| <b>≡</b>  | TEST_HasCompleted      | Allows a test to indicate that it has completed.                                                                     |
| <b>≡</b>  | TEST_HasPassedSubtest  | Allows a test module to indicate that an individual subtest has completed and identifies if it has passed or failed. |
| <b>=♦</b> | TEST_LibraryInitialize | Indicates that the test is ready for the harness to initialize the library under test.                               |

# d) Test Time-out Functions

|          | Name                | Description                    |
|----------|---------------------|--------------------------------|
| <b>≡</b> | TEST TimerIncrement | Increments test timeout timer. |

# e) Test Harness Initialization Data Types

|             | Name                | Description                                               |
|-------------|---------------------|-----------------------------------------------------------|
|             | LIBRARY_UNDER_TEST  | This is type LIBRARY_UNDER_TEST.                          |
| <b>&gt;</b> | _library_under_test | This is type LIBRARY_UNDER_TEST.                          |
| <b>&gt;</b> | _test_data          | Holds data necessary to initialize and run a single test. |
| <b>&gt;</b> | _test_init_data     | Holds the test harness's initialization data.             |
|             | TEST_DATA           | Holds data necessary to initialize and run a single test. |
|             | TEST_INIT_DATA      | Holds the test harness's initialization data.             |

# f) Test Interface Function Pointer Types

| Name                           | Description                                                                                                    |
|--------------------------------|----------------------------------------------------------------------------------------------------|
| TEST_MODULE_INITIALIZE_ROUTINE | Pointer to a routine that initializes a test module.                                                                 |
| TEST_MODULE_START_FUNCTION     | Pointer to a routine that starts the test module.                                                                    |
| TEST_MODULE_STATUS_ROUTINE     | Pointer to a routine that gets the current status of a test module.                                                  |
| TEST_MODULE_TASKS_ROUTINE      | Pointer to a routine that performs the tasks necessary to maintain the state machine of a test module system module. |

# **Description**

This section describes the APIs of the Test Harness Library.

# a) System Interface Functions

# **TEST Initialize Function**

MPLAB Harmony test harness initialization routine.

#### **File**

test\_harness.h

C

```
void TEST_Initialize(const TEST_INIT_DATA * init);
```

#### **Returns**

None.

#### Description

This function initializes the MPLAB Harmony test harness. It places the harness in its initial state and prepares it to run so that the TEST\_HarnessTasks function can be called.

#### **Remarks**

This routine must be called from the SYS\_Initialize function.

The test harness will initialize tests and libraries under test later, under control of its state machine.

#### **Preconditions**

All other system required initialization routines should be called before calling this routine (in "SYS\_Initialize"). This function should be called before or in place of the application's in initialization function.

#### Example

```
TEST_Initialize();
```

#### **Parameters**

| Parameters | Description                          |
|------------|--------------------------------------|
| init       | Pointer to test initialization data. |

### **Function**

void TEST\_Initialize ( const APP\_TH\_INIT\_DATA \*init )

#### TEST Tasks Function

Runs the current test's tasks functions.

# File

test\_harness.h

C

```
void TEST_Tasks(unsigned int number);
```

### **Returns**

None.

# **Description**

This function runs the current test's tasks functions, once the harness determines that the test should run.

# Remarks

This function uses the following configuration parameters.

• TEST\_IDLE\_SLEEP\_MS - Number of milliseconds that the test will sleep waiting for the module when it is busy.

#### **Preconditions**

The system and test harness must have all been initialized.

# Example

None.

#### **Parameters**

| Parameters | Description                                                                 |
|------------|-----------------------------------------------------------------------------|
| number     | Test's tasks function number. (Tests can have more than one tasks function. |

#### **Function**

void TEST\_Tasks( unsigned int number )

### TEST HarnessTasks Function

MPLAB Harmony test harness' tasks function.

#### **File**

test\_harness.h

C

void TEST\_HarnessTasks();

#### Returns

None.

# **Description**

This routine is the tasks function of the MPLAB Harmony test harness and defines the state machine and core logic of the test harness.

#### Remarks

This routine must be called from SYS\_Tasks() routine or from an RTOS thread loop.

# **Preconditions**

Any required system initialization functions must have been called and the "TEST\_Initialize" function must have been called.

### **Example**

TEST\_HarnessTasks();

### **Function**

void TEST\_HarnessTasks (void)

# TEST\_LibraryTasksPolled Function

Calls the a tasks function of a library under test when the test harness is ready to run the library.

# File

test\_harness.h

C

```
void TEST_LibraryTasksPolled(unsigned int testIndex, SYS_MODULE_INDEX libraryIndex,
SYS_MODULE_TASKS_ROUTINE libraryTasks);
```

#### Returns

None.

# **Description**

This routine calls a tasks function of a library under test, indirectly under control of the test harness once the test is ready to verify the library.

### Remarks

This routine must be called from the SYS\_Tasks function or the appropriate RTOS thread loop when the library under test is configured for polled mode.

This routine will prevent the library's tasks function from being called before the library has been initialized.

# **Preconditions**

The system, harness, and test must have been initialized.

# **Example**

TEST\_LibraryTasksPolled();

#### **Parameters**

| Parameters   | Description                                          |
|--------------|------------------------------------------------------|
| testIndex    | Index in test list to the test for this library.     |
| libraryIndex | Index in test list for this instance of the library. |
| libraryTasks | Pointer to the library's Tasks function.             |

# **Function**

```
void TEST_LibraryTasksPolled ( unsigned int testIndex, SYS_MODULE_INDEX libraryIndex, SYS_MODULE_TASKS_ROUTINE libraryTasks )
```

# TEST\_LibraryTasksISR Function

Calls an ISR-based tasks function of the library under test.

#### **File**

test\_harness.h

# C

```
void TEST_LibraryTasksISR(unsigned int testIndex, SYS_MODULE_INDEX moduleIndex, SYS_MODULE_TASKS_ROUTINE
libraryTasks, INT_SOURCE source);
```

# **Returns**

None.

# **Description**

This routine calls an ISR-based tasks function of a library under test, indirectly under control of the test harness once the test is ready to verify the library.

# **Remarks**

This routine must be called from the appropriate ISR vector function when the module under test is configured for interrupt mode.

# **Preconditions**

The system, harness, and test must have been initialized.

# **Example**

```
void __ISR(_TIMER_2_VECTOR, ipl2) _IntHandlerDrvTmrInstancel(void)
{
    TEST_LibraryTasksISR(2, 0, SAMPLE_Tasks, INT_SOURCE_TIMER_2);
}
```

# **Parameters**

| Parameters   | Description                                                                                                    |
|--------------|----------------------------------------------------------------------------------------------------|
| testIndex    | Index to the APP_TH_TEST_DATA data structure passed to the test harness's "TEST_HarnessTasks" routine during system initialization. |
| moduleIndex  | Index to the appropriate module instance.                                                                                           |
| libraryTasks | Pointer to the appropriate "Tasks" function for the library under test.                                                             |
| source       | Interrupt source ID.                                                                                                    |

# **Function**

```
void TEST_LibraryTasksISR ( unsigned int sys_MODULE_INDEX libraryTasks, SYS_MODULE_TASKS_ROUTINE mutTasks, INT_SOURCE source )
```

# b) Platform Initialization Functions

# TEST PlatformInitialize Function

Called by the test harness to initialize configuration-specific test support.

#### **File**

test\_harness.h

C

```
bool TEST_PlatformInitialize();
```

#### **Returns**

- · true If successfully able to initialize the configuration-specific test support.
- · false If not able to successfully initialize the configuration-specific test support.

# **Description**

This function is called by the test harness to initialize configuration- specific test support.

### **Remarks**

A weak implementation of this function is provided in the test harness library. If no external implementation is defined, then the internal weak implementation (which simply returns "true") will be used.

# **Preconditions**

The system must have been initialized.

# **Example**

None.

#### **Function**

bool TEST\_PlatformInitialize ( void )

# TEST PlatformReady Function

Indicates that the test configuration is ready and testing can begin.

# **File**

test\_harness.h

C

```
void TEST_PlatformReady();
```

#### **Returns**

None.

# **Description**

This function indicates that the test configuration is ready and testing can begin. The purpose of this function is to allow the call to the TEST\_PlatformInitialize function to return false when the configuration requires some time to complete its initialization.

#### Remarks

If  ${\sf TEST\_PlatformInitialize}$  returns "true", then it is not necessary to call this function.

### **Preconditions**

The system, and test harness must have been initialized.

# **Example**

TEST\_PlatformReady();

# **Function**

void TEST\_PlatformReady ( void )

# c) Test Results Functions

# TEST\_HasCompleted Function

Allows a test to indicate that it has completed.

#### File

```
test_harness.h
```

C

```
void TEST_HasCompleted();
```

#### **Returns**

None.

# **Description**

This function allows a test to indicate that it has completed. It is used to prematurely end the test.

#### Remarks

The harness will automatically end the test when the test's "Status" function indicates it has completed.

The test harness will accumulate and report subtest results using SYS\_PRINT and/or SYS\_MESSAGE macros. The test does not need to report results. Test only need to report debug info using SYS\_DEBUG\_\* macros to help identify the reason for any failure.

A test is considered to have passed if all sub-tests pass. If any sub-tests fail, the test is considered to have failed. If no subtest results are reported, the test is considered to have failed.

#### **Preconditions**

The test harness must have been initialized.

#### **Example**

```
// Indicate that a test with one subtest has passed.
TEST_HasPassedSubtest(true);
TEST_HasCompleted();
```

#### **Function**

void TEST\_HasCompleted (void)

#### TEST HasPassedSubtest Function

Allows a test module to indicate that an individual subtest has completed and identifies if it has passed or failed.

# **File**

test\_harness.h

C

```
void TEST_HasPassedSubtest(bool passed);
```

# Returns

None.

# **Description**

This function allows a test module to indicate that an individual subtest has completed and identifies if it has passed or failed.

### **Remarks**

The test harness will accumulate and report subtest results using SYS\_PRINT and/or SYS\_MESSAGE macros. The test module does not need to report results. Tests only need to report debug info using SYS\_DEBUG\_\* macros to help identify the reason for any failure.

A test is considered to have passed if all sub-tests pass. If any sub-tests fail, the test is considered to have failed. If no subtest results are reported, the test is considered to have failed.

#### **Preconditions**

The application must have been initialized.

#### **Example**

```
// Indicate that the subtest has passed.
```

```
TEST_HasPassedSubtest(true);
```

#### **Function**

void TEST\_HasPassedSubtest ( bool passed )

# TEST\_LibraryInitialize Function

Indicates that the test is ready for the harness to initialize the library under test.

# **File**

C

```
test_harness.h
```

bool TEST\_LibraryInitialize();

#### Returns

- true If initialization of the library under test completed.
- false If initialization of the library under test has not yet completed.

# **Description**

This function indicates that the test is ready for the harness to initialize the library under test.

#### Remarks

None.

#### **Preconditions**

The system, test harness, and test must have been initialized.

# **Example**

```
if (TEST_LibraryInitialize()) { // begin testing }
```

# **Function**

bool TEST\_LibraryInitialize (void)

# d) Test Time-out Functions

# TEST\_TimerIncrement Function

Increments test timeout timer.

# File

test\_harness.h

C

```
void TEST_TimerIncrement();
```

#### **Returns**

None.

# **Description**

This function increments the test timeout counter by a number of milliseconds defined by TEST\_TIMER\_MS\_PER\_INCREMENT.

# **Remarks**

This function should be called by the interrupt or alarm callback from the timer used by the test harness.

# **Preconditions**

The system, test harness, test and timer must have been initialized.

# **Example**

```
void __ISR(_TIMER_1_VECTOR, IPL1AUTO) _IntHandlerDrvTmrInstance0(void)
{
```

```
TEST_TimerIncrement();
PLIB_INT_SourceFlagClear(INT_ID_0, INT_SOURCE_TIMER_1);
}
```

#### **Function**

void TEST\_TimerIncrement (void)

# e) Test Harness Initialization Data Types

# LIBRARY\_UNDER\_TEST Structure

#### File

test\_harness.h

C

```
typedef struct _library_under_test {
    SYS_MODULE_INITIALIZE_ROUTINE initialize;
    SYS_MODULE_REINITIALIZE_ROUTINE reinitialize;
    SYS_MODULE_DEINITIALIZE_ROUTINE deinitialize;
    SYS_MODULE_STATUS_ROUTINE status;
    unsigned int numberOfInstances;
    unsigned int numberOfTasks;
    SYS_MODULE_TASKS_ROUTINE tasks[TEST_HARNESS_MAX_NUM_TASKS_PER_LIBRARY];
    SYS_MODULE_INIT * initData[TEST_HARNESS_MAX_NUM_INSTANCES_PER_LIBRARY];
} LIBRARY_UNDER_TEST;
```

#### **Members**

| Members                                                                 | Description                                                                   |
|-------------------------------------------------------------------------|-------------------------------------------------------------------------------|
| SYS_MODULE_INITIALIZE_ROUTINE initialize;                               | Pointer to the library's initialization routine.                              |
| SYS_MODULE_REINITIALIZE_ROUTINE reinitialize;                           | Pointer to the library's reinitialization routine.                            |
| SYS_MODULE_DEINITIALIZE_ROUTINE deinitialize;                           | Pointer to the library's deinitialization routine.                            |
| SYS_MODULE_STATUS_ROUTINE status;                                       | Pointer to the library's status routine.                                      |
| unsigned int numberOfInstances;                                         | Number of instances of the library under test.                                |
| unsigned int numberOfTasks;                                             | Number of tasks routines required by each instance of the library under test. |
| SYS_MODULE_TASKS_ROUTINE tasks[TEST_HARNESS_MAX_NUM_TASKS_PER_LIBRARY]; | Array of pointers to the library's "Tasks" routine(s).                        |
| SYS_MODULE_INIT * initData[TEST_HARNESS_MAX_NUM_INSTANCES_PER_LIBRARY]; | Array of pointers to the library's init data structures.                      |

# **Description**

This is type LIBRARY\_UNDER\_TEST.

# TEST DATA Structure

Holds data necessary to initialize and run a single test.

#### **File**

test\_harness.h

C

```
typedef struct _test_data {
  char * name;
  TEST_MODULE_INITIALIZE_ROUTINE initialize;
  TEST_MODULE_TASKS_ROUTINE tasks[TEST_HARNESS_MAX_NUM_TASKS];
  TEST_MODULE_START_FUNCTION start;
  TEST_MODULE_STATUS_ROUTINE status;
  SYS_MODULE_INDEX index;
  SYS_MODULE_INIT * initData;
  LIBRARY_UNDER_TEST * library;
  SYS_MODULE_OBJ testObj;
```

```
unsigned int passed;
unsigned int count;
bool completed;
} TEST_DATA;
```

# **Members**

| Members                                                      | Description                                               |
|--------------------------------------------------------------|-----------------------------------------------------------|
| char * name;                                                 | Pointer to test name string.                              |
| TEST_MODULE_INITIALIZE_ROUTINE initialize;                   | Pointer to test's initialize routine.                     |
| TEST_MODULE_TASKS_ROUTINE tasks[TEST_HARNESS_MAX_NUM_TASKS]; | Pointer to test's tasks routine.                          |
| TEST_MODULE_START_FUNCTION start;                            | Pointer to test's start routine.                          |
| TEST_MODULE_STATUS_ROUTINE status;                           | Pointer to test's status routine.                         |
| SYS_MODULE_INDEX index;                                      | Test module's index.                                      |
| SYS_MODULE_INIT * initData;                                  | Initial data for test module.                             |
| LIBRARY_UNDER_TEST * library;                                | Pointer to library under test data structure.             |
| SYS_MODULE_OBJ testObj;                                      | Test module's object handle.                              |
| unsigned int passed;                                         | Count of sub-tests that have passed.                      |
| unsigned int count;                                          | Count of sub-tests that have been run.                    |
| bool completed;                                              | Flag indicating all sub-tests completed (module is idle). |

# **Description**

**Test Data** 

This structure holds the data necessary to initialize and run a single test.

# TEST\_INIT\_DATA Structure

Holds the test harness's initialization data.

# **File**

test\_harness.h

C

```
typedef struct _test_init_data {
  unsigned int numberOfTests;
  TEST_DATA * tests;
} TEST_INIT_DATA;
```

# **Members**

| Members                     | Description                 |
|-----------------------------|-----------------------------|
| unsigned int numberOfTests; | Number of tests.            |
| TEST_DATA * tests;          | Pointer to test data array. |

# **Description**

Test Harness Initialization Data

This structure holds the test harness's initialization data.

# f) Test Interface Function Pointer Types

# TEST\_MODULE\_INITIALIZE\_ROUTINE Type

Pointer to a routine that initializes a test module.

# File

test\_harness.h

C

typedef SYS\_MODULE\_INITIALIZE\_ROUTINE TEST\_MODULE\_INITIALIZE\_ROUTINE;

# **Returns**

A handle to the instance of the test module that was initialized. This handle is a necessary parameter to all of the other harness level routines for this test.

# **Description**

This data type is a pointer to a routine that initializes a test module.

#### Remarks

This function will only be called once per test instance when the harness is ready to initialize the test instance.

#### **Preconditions**

The system and harness initialization must have been completed before the harness state machine will call the initialization routine for any tests.

#### **Parameters**

| Parameters | Description                                                                                                    |
|------------|----------------------------------------------------------------------------------------------------|
| index      | Identifier for the test instance to be initialized                                                                                                    |
|            | Pointer to the data structure containing any data necessary to initialize the test. This pointer may be null if no data is required and default initialization is to be used. |

#### **Function**

```
SYS_MODULE_OBJ TEST__Initialize) (
const SYS_MODULE_INDEX index,
const SYS_MODULE_INIT * const init)
```

# TEST\_MODULE\_START\_FUNCTION Type

Pointer to a routine that starts the test module.

#### File

test\_harness.h

C

```
typedef bool (* TEST_MODULE_START_FUNCTION)(SYS_MODULE_OBJ object);
```

### **Returns**

- · true If the test module is successfully able to start testing.
- false If the test module is unable to start testing.

# **Description**

This is a pointer to a routine that starts the test application.

# Remarks

Each test module's "Start" function is called via a pointer to begin running the test contained in that module.

# **Preconditions**

The test harness application and the test application must have been initialized and "running" (i.e., the test applications tasks function must be called from the test harness's state machine).

# **Example**

None.

#### **Parameters**

| Parameters | Description                          |
|------------|--------------------------------------|
| object     | Object handle to the module instance |

#### **Function**

bool TEST\_\_Start ( SYS\_MODULE\_INDEX index )

# TEST\_MODULE\_STATUS\_ROUTINE Type

Pointer to a routine that gets the current status of a test module.

#### File

test\_harness.h

C

```
typedef SYS_MODULE_STATUS_ROUTINE TEST_MODULE_STATUS_ROUTINE;
```

#### **Returns**

One of the possible status codes from SYS\_STATUS, extended to include:

SYS\_STATUS\_TEST\_COMPLETED - Indicates the test has completed.

# **Description**

This data type is a pointer to a routine that gets the current status of a test module.

#### Remarks

A test's status operation can be used to determine when the test is busy or has completed as well as to obtain general status of the test.

If the status operation returns SYS\_STATUS\_BUSY, the previous operation has not yet completed. Once the status operation returns SYS\_STATUS\_READY, any previous operations have completed.

The value of SYS\_STATUS\_ERROR is negative (-1). A module may define module-specific error values of less or equal SYS\_STATUS\_ERROR\_EXTENDED (-10).

The status function must NEVER block.

If the status operation returns an error value the test has failed.

#### **Preconditions**

The system and harness initialization must have (and will be) completed and the test module's initialization routine will have been called before the harness will call the status routine for a test.

#### Example

None.

# **Parameters**

| Parameters | Description                   |
|------------|-------------------------------|
| object     | Handle to the module instance |

# **Function**

SYS\_STATUS TEST\_\_Status ( SYS\_MODULE\_OBJ object )

# TEST\_MODULE\_TASKS\_ROUTINE Type

Pointer to a routine that performs the tasks necessary to maintain the state machine of a test module system module.

# File

test\_harness.h

C

```
typedef void (* TEST_MODULE_TASKS_ROUTINE)(SYS_MODULE_OBJ object, unsigned int index);
```

#### **Returns**

None.

#### **Description**

This data type is a pointer to a routine that performs the tasks necessary to maintain the state machine of a test module module.

### Remarks

A test module can have one or more (up to TEST\_HARNESS\_MAX\_NUM\_TASKS) tasks functions.

# **Preconditions**

The system and harness initialization must have been completed and the test's initialization routine called before the harness will call any of the test's tasks routines.

# **Example**

None.

# **Parameters**

| Parameters | Description                                                                                                    |
|------------|----------------------------------------------------------------------------------------------------|
| object     | Handle to the test instance object                                                                                                    |
|            | Index identifying which tasks function is being called. This index can be used to identify if a single task function is called from a different tasks context. |

# **Function**

void TEST\_\_Tasks ( SYS\_MODULE\_OBJ object, unsigned int index )

# **Files**

# **Files**

| Name                   | Description                                                                              |
|------------------------|------------------------------------------------------------------------------------------|
| test_harness.h         | This header file provides prototypes and definitions for the MPLAB Harmony test harness. |
| test_config_template.h | Test harness configuration template file.                                                |

# **Description**

This section lists the source and header files used by the TEST HARNESS LIB Library.

# test\_harness.h

This header file provides prototypes and definitions for the MPLAB Harmony test harness.

# **Functions**

|           | Name                    | Description                                                                                                    |
|-----------|-------------------------|----------------------------------------------------------------------------------------------------|
| <b>≡</b>  | TEST_HarnessTasks       | MPLAB Harmony test harness' tasks function.                                                                          |
| <b>≡∳</b> | TEST_HasCompleted       | Allows a test to indicate that it has completed.                                                                     |
| <b>≡</b>  | TEST_HasPassedSubtest   | Allows a test module to indicate that an individual subtest has completed and identifies if it has passed or failed. |
| <b>≡∳</b> | TEST_Initialize         | MPLAB Harmony test harness initialization routine.                                                                   |
| <b>≡∳</b> | TEST_LibraryInitialize  | Indicates that the test is ready for the harness to initialize the library under test.                               |
| <b>≡</b>  | TEST_LibraryTasksISR    | Calls an ISR-based tasks function of the library under test.                                                         |
| <b>≡</b>  | TEST_LibraryTasksPolled | Calls the a tasks function of a library under test when the test harness is ready to run the library.                |
| <b>≡</b>  | TEST_PlatformInitialize | Called by the test harness to initialize configuration-specific test support.                                        |
| <b>≡∳</b> | TEST_PlatformReady      | Indicates that the test configuration is ready and testing can begin.                                                |
| <b>=</b>  | TEST_Tasks              | Runs the current test's tasks functions.                                                                             |
| <b>≡</b>  | TEST_TimerIncrement     | Increments test timeout timer.                                                                                       |

# **Macros**

| Name                                       | Description                                                             |
|--------------------------------------------|-------------------------------------------------------------------------|
| TEST_HARNESS_MAX_NUM_INSTANCES_PER_LIBRARY | Defines the maximum number of instances of a single library under test. |

# **Structures**

|             | Name                | Description                                               |
|-------------|---------------------|-----------------------------------------------------------|
| <b>&gt;</b> | _library_under_test | This is type LIBRARY_UNDER_TEST.                          |
| <b>%</b>    | _test_data          | Holds data necessary to initialize and run a single test. |
| <b>%</b>    | _test_init_data     | Holds the test harness's initialization data.             |
|             | LIBRARY_UNDER_TEST  | This is type LIBRARY_UNDER_TEST.                          |

| TEST_DATA      | Holds data necessary to initialize and run a single test. |
|----------------|-----------------------------------------------------------|
| TEST_INIT_DATA | Holds the test harness's initialization data.             |

# **Types**

| Name                           | Description                                                                                                    |
|--------------------------------|----------------------------------------------------------------------------------------------------|
| TEST_MODULE_INITIALIZE_ROUTINE | Pointer to a routine that initializes a test module.                                                                 |
| TEST_MODULE_START_FUNCTION     | Pointer to a routine that starts the test module.                                                                    |
| TEST_MODULE_STATUS_ROUTINE     | Pointer to a routine that gets the current status of a test module.                                                  |
|                                | Pointer to a routine that performs the tasks necessary to maintain the state machine of a test module system module. |

# **Description**

MPLAB Harmony Test Harness Header File

This header file provides function prototypes and data type definitions for the test harness interface.

#### **File Name**

test\_harness.h

# **Company**

Microchip Technology Inc.

# test\_config\_template.h

Test harness configuration template file.

# **Macros**

| Name                                  | Description                                                                                           |
|---------------------------------------|----------------------------------------------------------------------------------------------------|
| TEST_HARNESS_MAX_NUM_TASKS_PER_LIBRAR | Defines the maximum number of "Tasks" routines implemented by a single library under test.            |
| TEST_IDLE_SLEEP_MS                    | Defines the number of milliseconds the test harness will sleep when the test reports that it is idle. |
| TEST_IDLE_SLEEP_MS_LIBRARY            | Defines the number of milliseconds the library tasks function will sleep when the library is idle.    |
| TEST_TIMER_CLOCK_PRESCALER            | Defines the selected clock prescaler value for the timeout timer.                                     |
| TEST_TIMER_CLOCK_SOURCE               | Defines the selected clock source for the timer used for the timeout timer.                           |
| TEST_TIMER_ID                         | Defines the timer peripheral used for the test timeout timer.                                         |
| TEST_TIMER_INCREMENT_PERIOD           | Defines the number of timer counts that make up a single timer period.                                |
| TEST_TIMER_INTERRUPT_PRIORITY         | Defines the interrupt priority for the selected test timer.                                           |
| TEST_TIMER_INTERRUPT_SOURCE           | Defines the interrupt source ID of the timer used for the timeout timer.                              |
| TEST_TIMER_INTERRUPT_SUBPRIORITY      | Defines the interrupt subpriority for the selected test timer.                                        |
| TEST_TIMER_INTERRUPT_VECTOR           | Defines the interrupt vector for the selected test timer.                                             |
| TEST_TIMER_MS_PER_INCREMENT           | Defines the number of milliseconds per timer increment period.                                        |
| TEST_TIMER_MS_TIMEOUT                 | Defines the number of milliseconds that must expire before a test will time out.                      |

# **Description**

Test Harness Configuration Template

This file provides the list of all the configurations that can be used with the test harness. This file should not be included by any source files. It is strictly for documentation.

# **File Name**

test\_config\_template.h

# **Company**

Microchip Technology Inc.

# Index

\_library\_under\_test structure 17 \_test\_data structure 17 \_test\_init\_data structure 18 В Building the Library 9 Test Harness Library 9 C Configuring the Library 4 Test Harness Library 4 Core Functionality 4 F Files 21 **TEST HARNESS LIB Library 21** Н How the Library Works 4 **TEST HARNESS LIB Library 4** I Introduction 3 L Library Interface 10 Test Harness Library 10 Library Overview 3 TEST HARNESS LIB Library 3 LIBRARY\_UNDER\_TEST structure 17 State Machine 3 Т Test Harness Library 3 Test Libraries Help 3 test\_config\_template.h 22 TEST\_DATA structure 17 test\_harness.h 21 TEST\_HARNESS\_MAX\_NUM\_INSTANCES\_PER\_LIBRARY macro 5 TEST\_HARNESS\_MAX\_NUM\_TASKS\_PER\_LIBRARY macro 5 TEST\_HarnessTasks function 12 TEST\_HasCompleted function 15 TEST\_HasPassedSubtest function 15 TEST\_IDLE\_SLEEP\_MS macro 5 TEST\_IDLE\_SLEEP\_MS\_LIBRARY macro 6 TEST\_INIT\_DATA structure 18 TEST\_Initialize function 11 TEST\_LibraryInitialize function 16 TEST\_LibraryTasksISR function 13 TEST LibraryTasksPolled function 12 TEST\_MODULE\_INITIALIZE\_ROUTINE type 18 TEST\_MODULE\_START\_FUNCTION type 19 TEST\_MODULE\_STATUS\_ROUTINE type 20 TEST\_MODULE\_TASKS\_ROUTINE type 20

TEST\_PlatformReady function 14 TEST\_Tasks function 11 TEST\_TIMER\_CLOCK\_PRESCALER macro 6 TEST\_TIMER\_CLOCK\_SOURCE macro 6 TEST\_TIMER\_ID macro 7 TEST\_TIMER\_INCREMENT\_PERIOD macro 7 TEST\_TIMER\_INTERRUPT\_PRIORITY macro 7 TEST\_TIMER\_INTERRUPT\_SOURCE macro 8 TEST\_TIMER\_INTERRUPT\_SUBPRIORITY macro 8 TEST\_TIMER\_INTERRUPT\_VECTOR macro 8 TEST\_TIMER\_MS\_PER\_INCREMENT macro 8 TEST\_TIMER\_MS\_TIMEOUT macro 9 TEST\_TimerIncrement function 16 U Using the Library 4 Test Harness Library 4

Volume V: MPLAB Harmony Framework Reference 2

TEST\_PlatformInitialize function 14